## SAP ABAP table TIVLMPLSLT {Overlay Numbers - Texts}

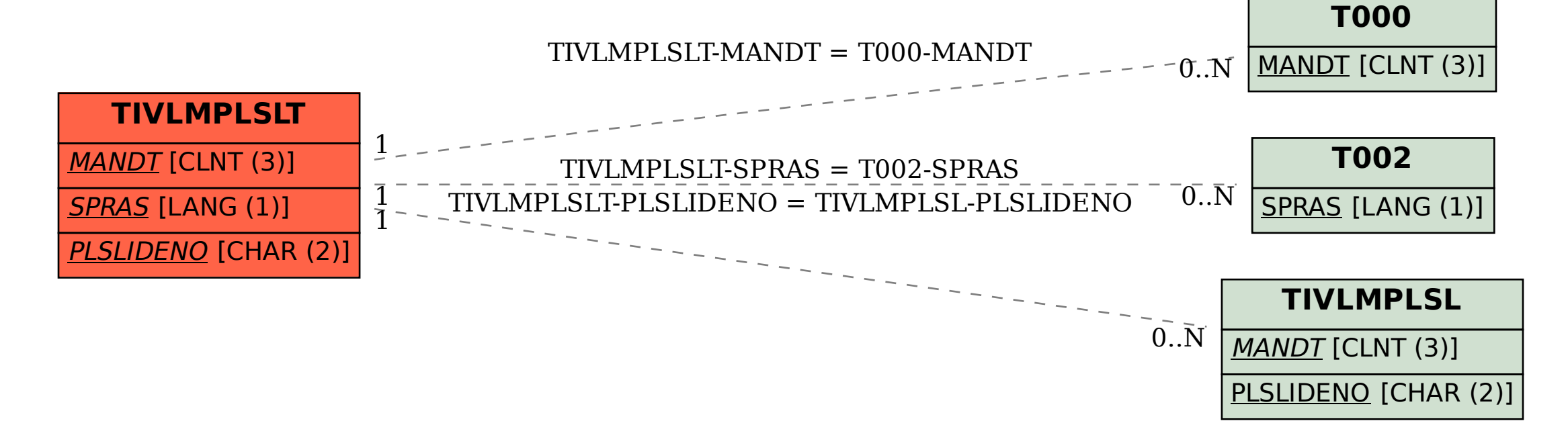